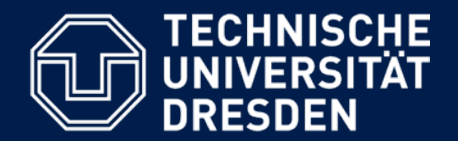

**Department of Computer Science** Institute for System Architecture, Chair for Computer Networks

## Application Development for Mobile and Ubiquitous Computing

## Seminar Task

# Second Presentation

GroupNo. 1 Team: Andreas Hippler, Friedemann Wulff-Woesten

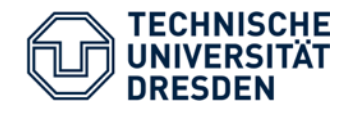

- **.** Implemented Use Cases and User Interface
- **EXECUTE And Technologies**
- **EXECUTE:** Adaptation and Context
- Open Tasks

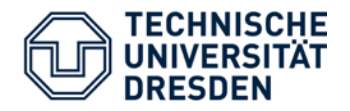

#### Search for lift for specific date/time and location

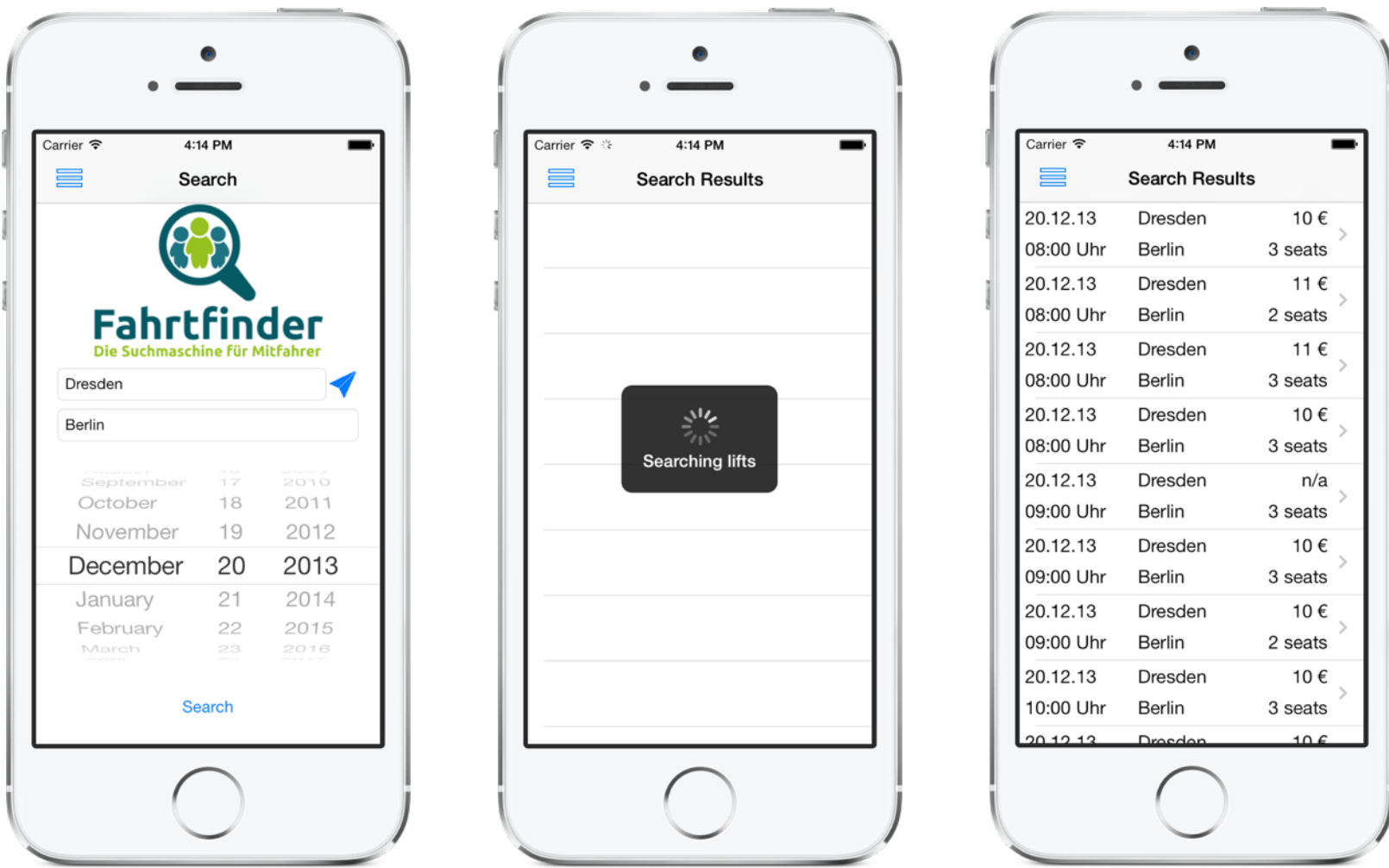

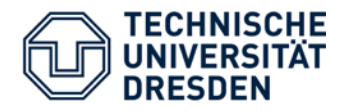

#### View details for specific lift

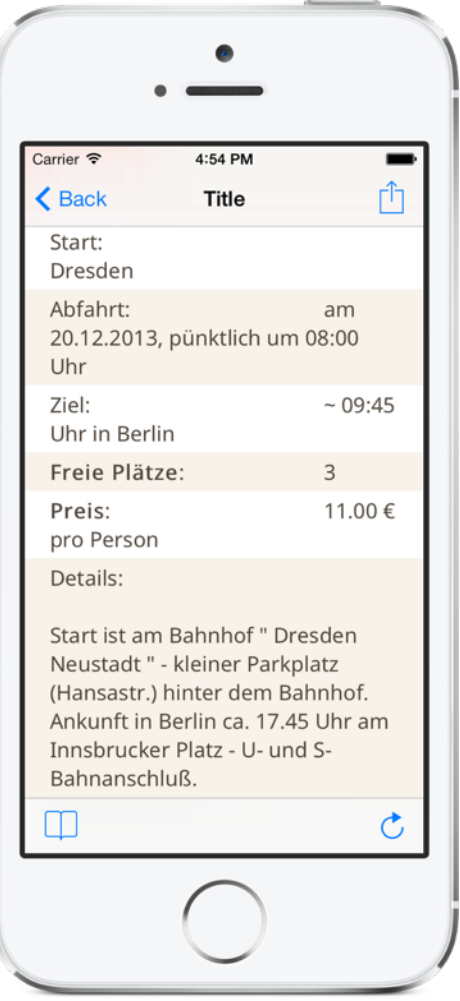

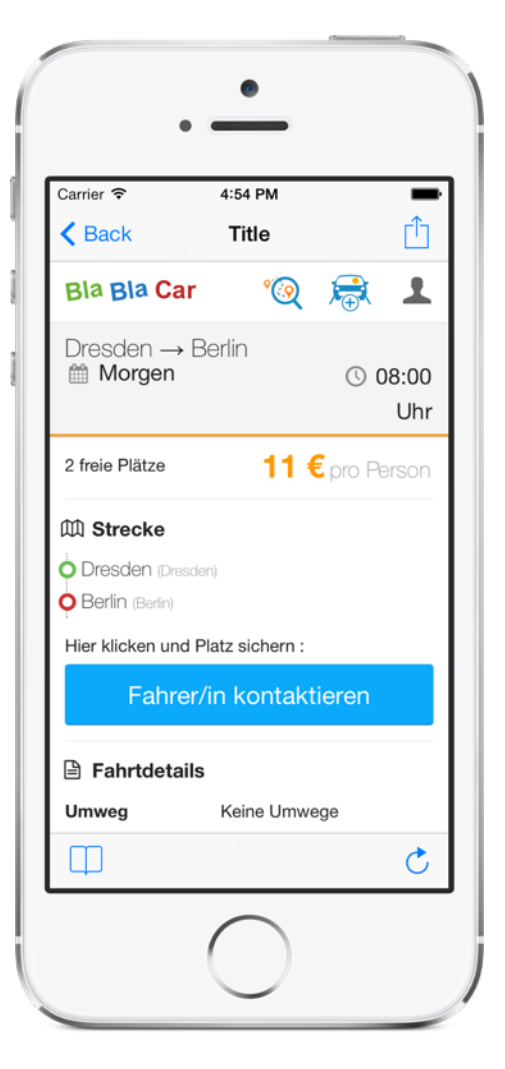

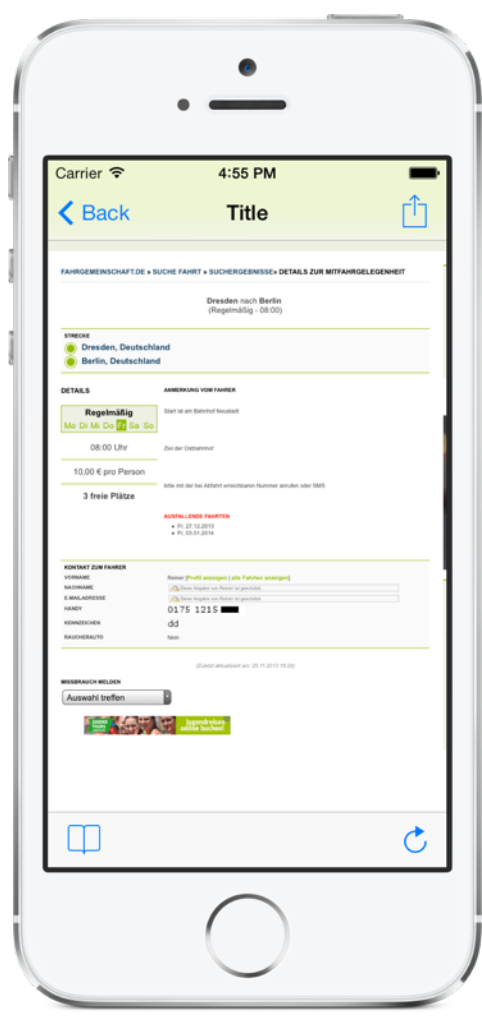

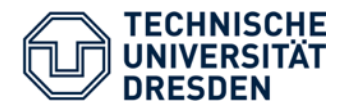

#### Contact driver (SMS, email, telephone)

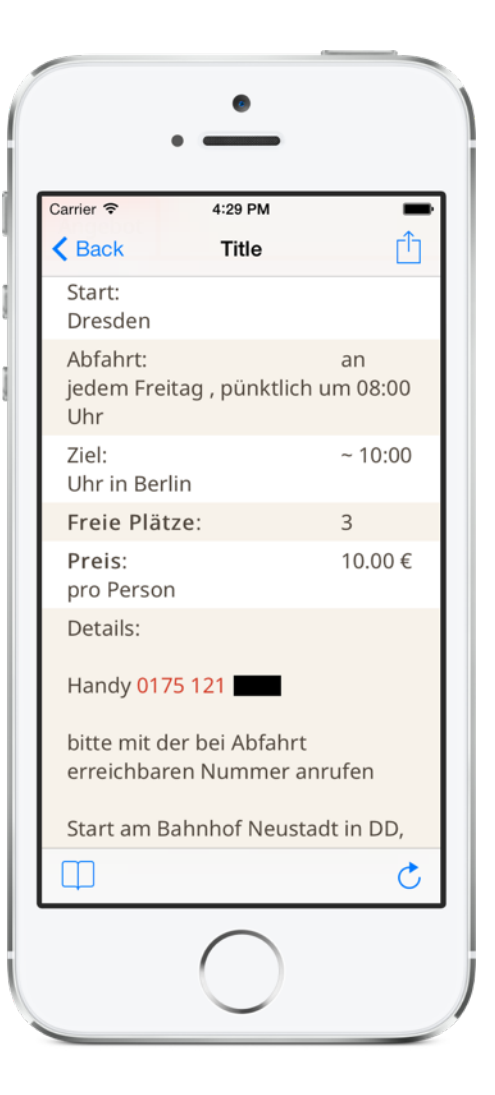

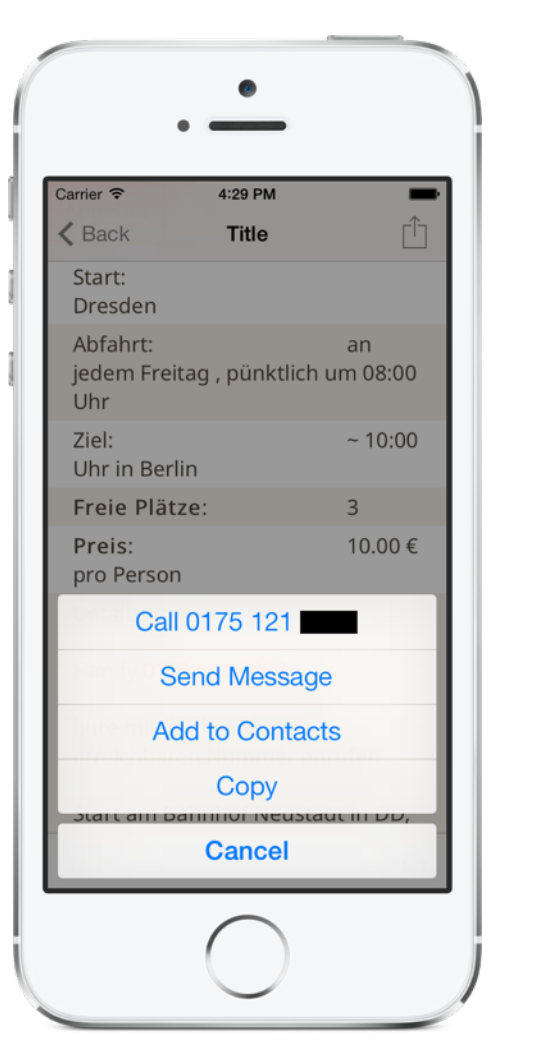

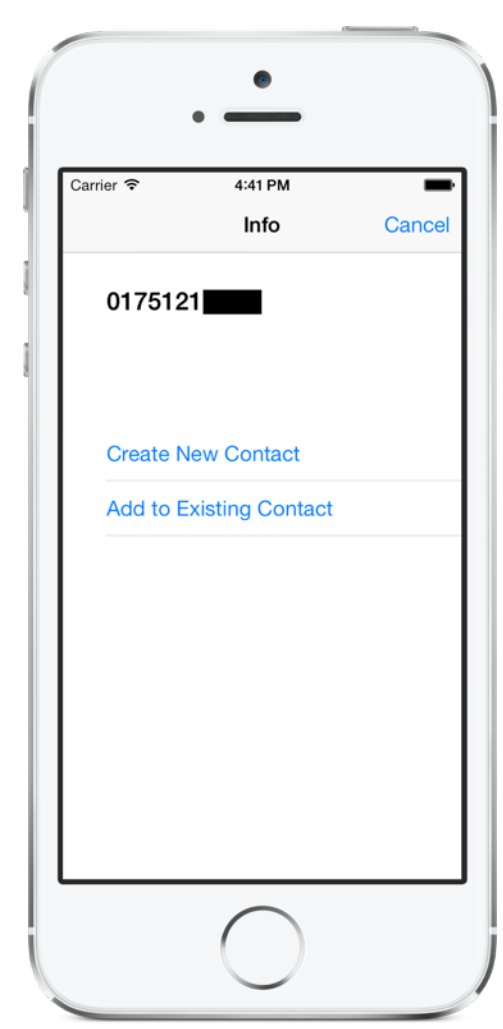

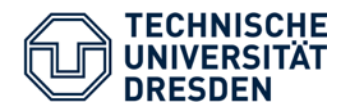

View last queries

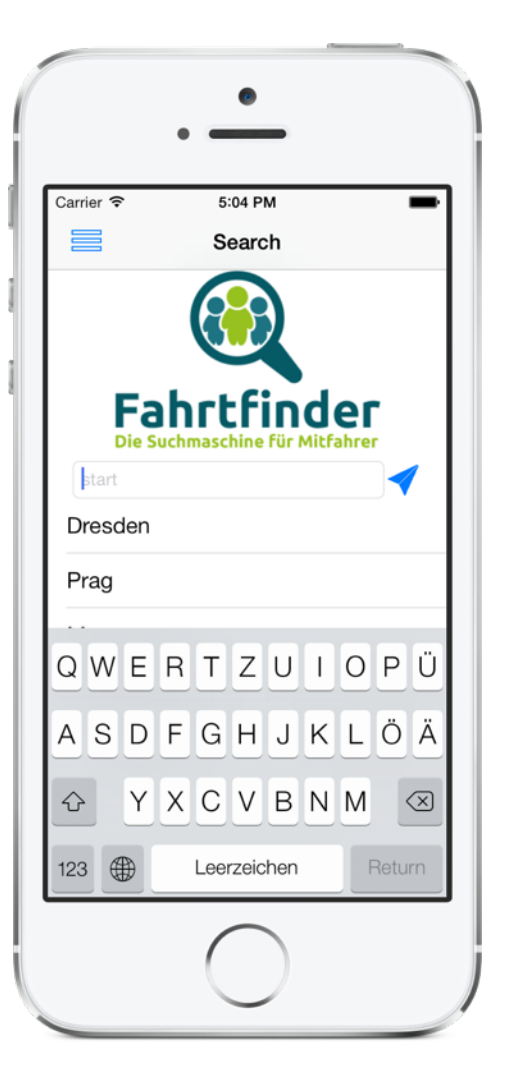

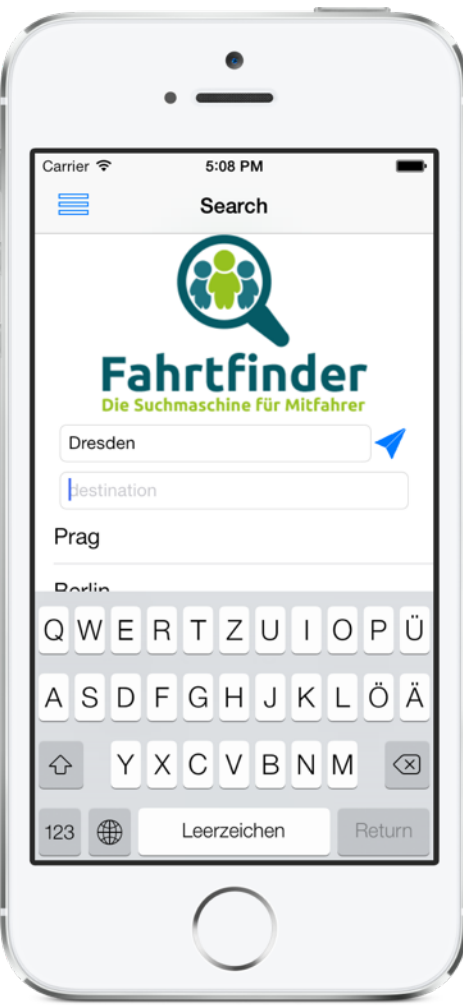

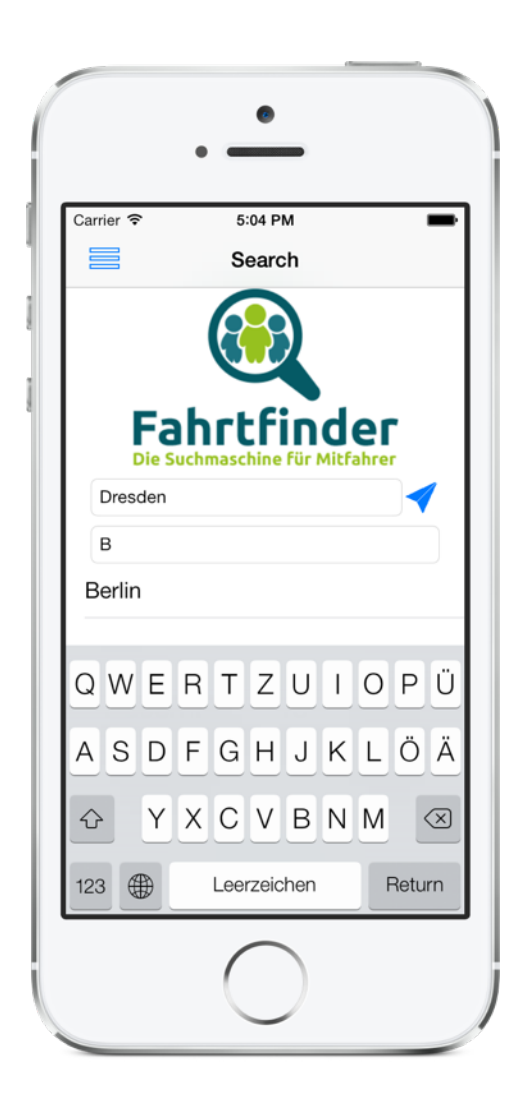

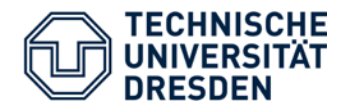

Add lift to bookmarks

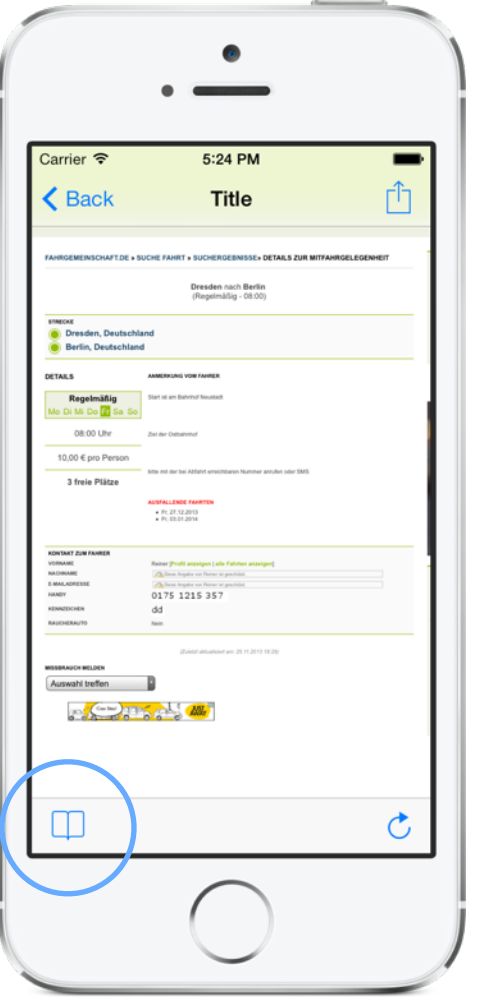

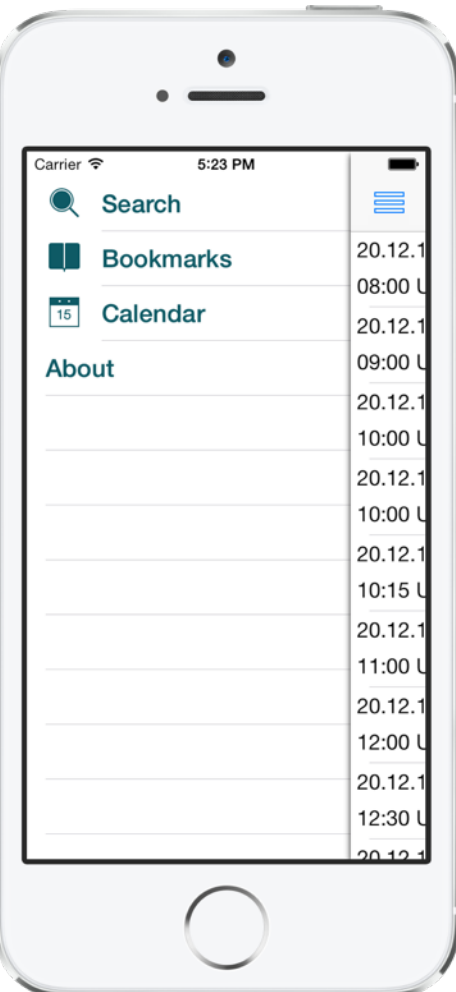

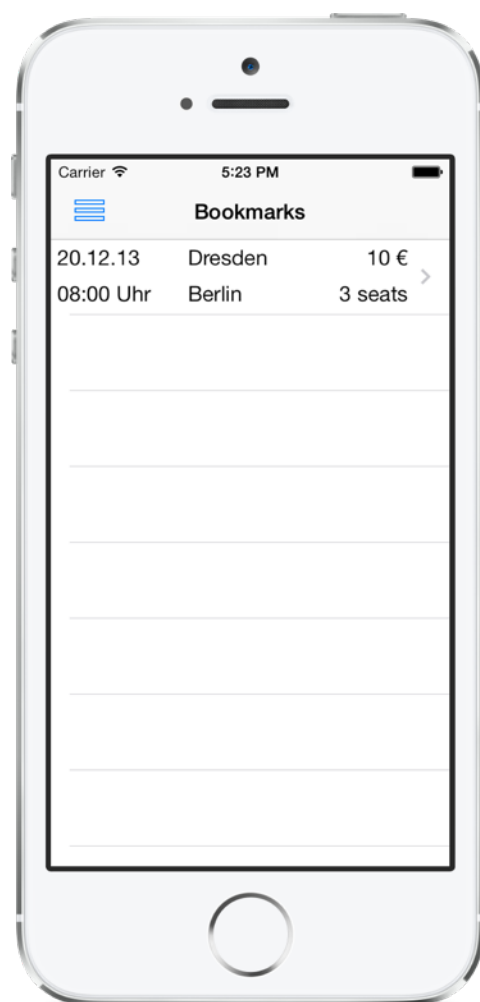

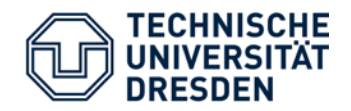

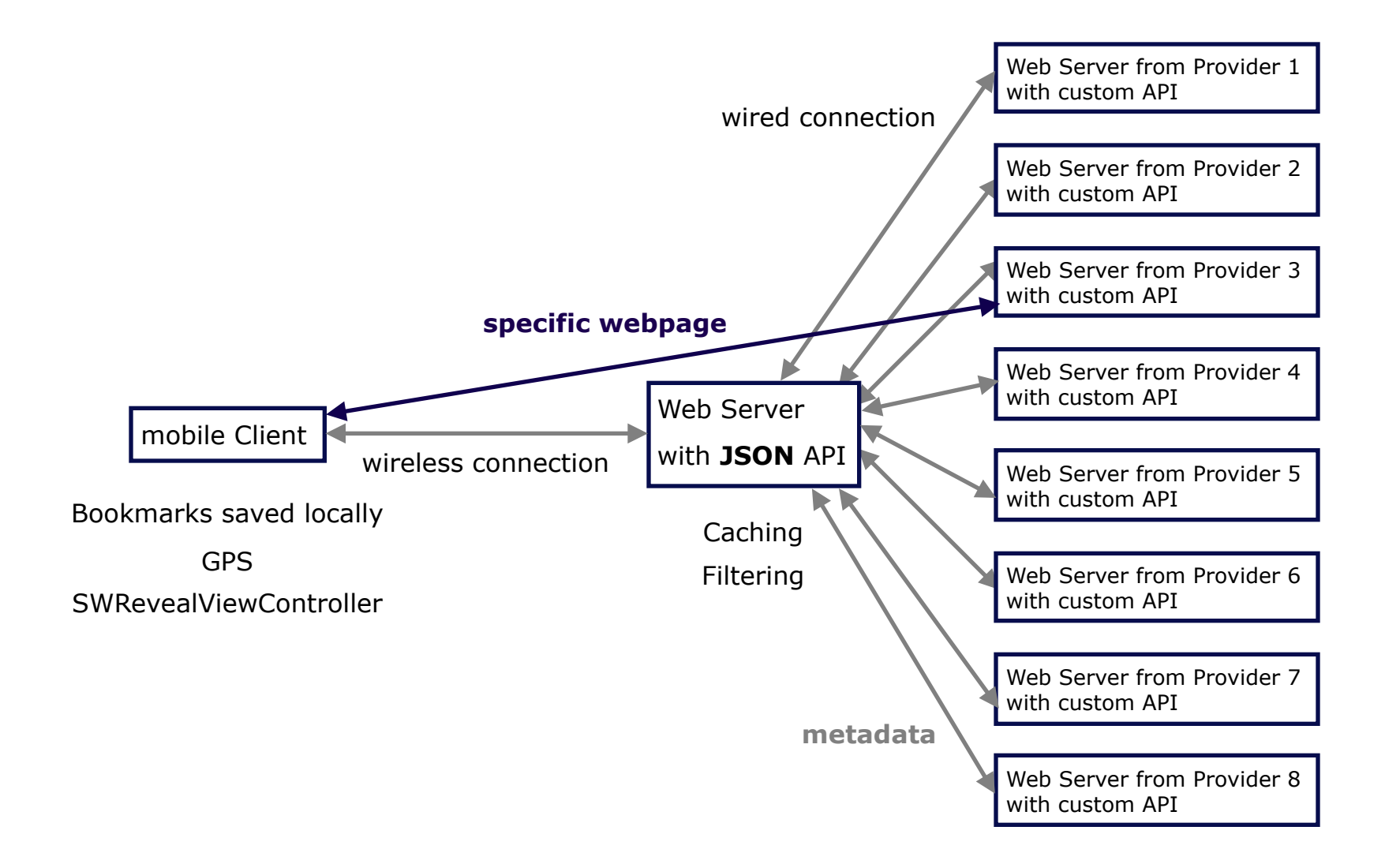

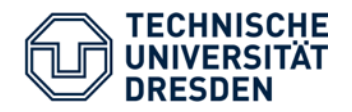

- Challenges:
	- Find out whether user is using Wifi or Cellular
	- Offline functionality
- *Caching* on API host (connected to wired network in hosting center), reduces load on cellular network
- API *filters* and sends only lifts that are requested by user (*Reduction*)
- **•** *Prefetching* of webpages when using Wifi connection
- **EXE** GPS *location* can be used in order to set "from" field
- Bookmarks (metadata and webpage) saved directly on device

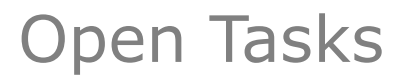

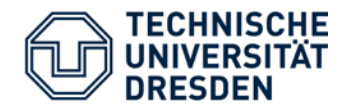

- **E** Unimplemented Use Cases
	- Add lift to calendar
	- **Example 15 Share lift with friends**
- **EXECUTE:** Testing on real devices Autolayout on iPhone 4S / 5
- 31.01.2014: Final presentation
- 31.01.2014: Launch in the App Store